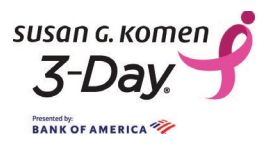

Your Susan G. Komen 3-Day® Participant Center is the hub for all of your fundraising and event preparations. Log in at The3Day.org and you'll be taken straight there. There are several sections you should get familiar with:

The top left navigation bar, where you can send emails or update your profile.

The top right navigation bar, where you'll see links to lots of information and resources.

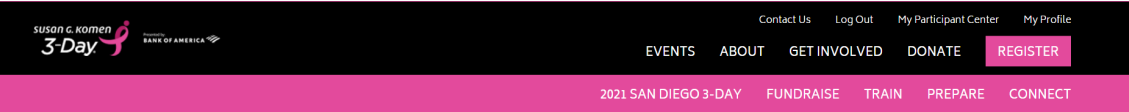

### 2021 San Diego 3-Day Participant Center

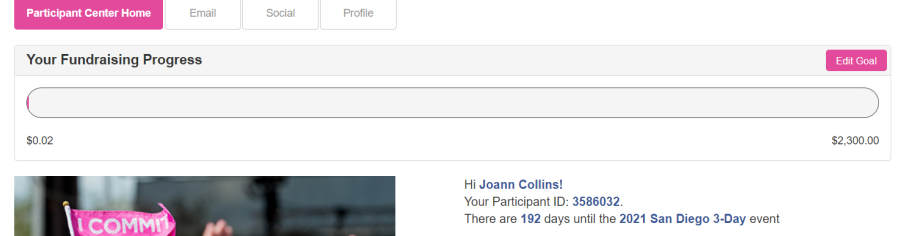

The center of the page has timely announcements, links and tips. Expand the "What to Do Next" menu to see your next steps.

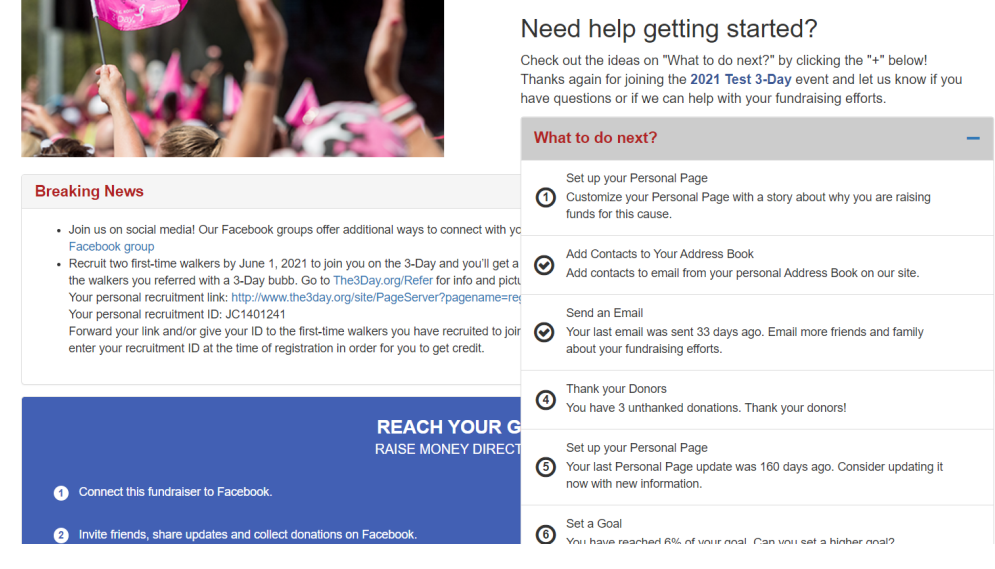

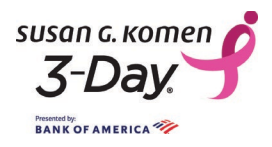

At the bottom of the page, you can update your personal page to share your story and a photo with your potential donors. This is also where you can see your list of donations.

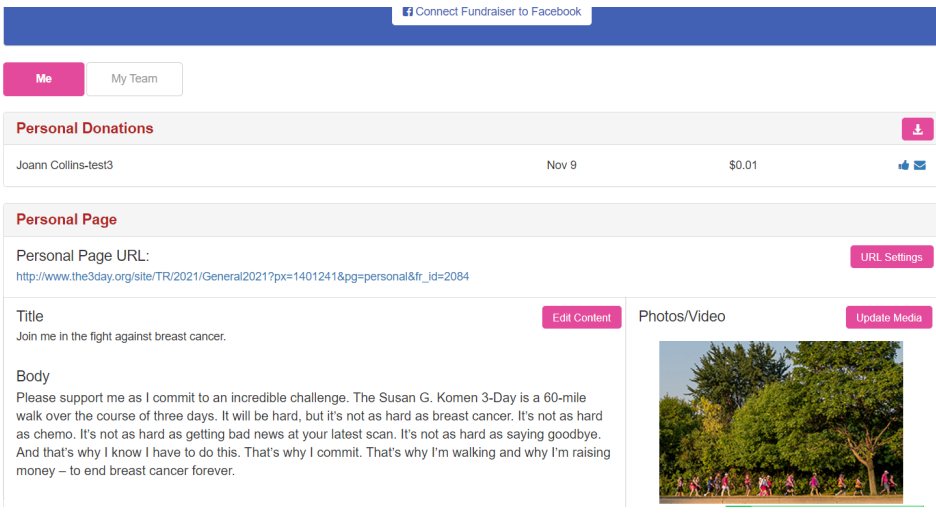

For Team Captains: Switch to the My Team tab to personalize your team page or send a message to your team.

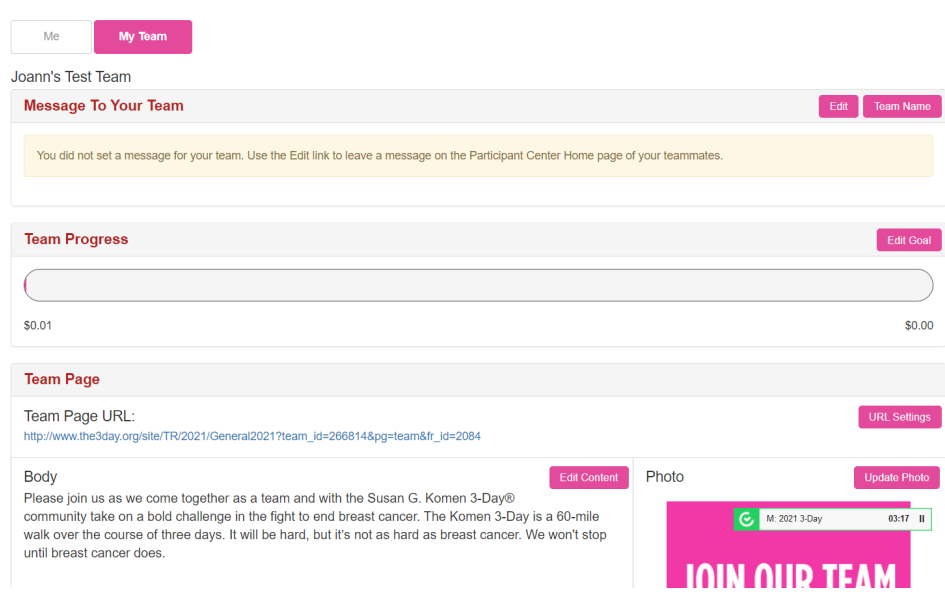

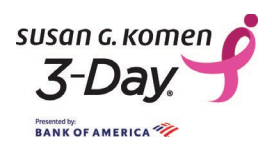

On the Email tab you can compose your email, choose your recipients and send messages.

#### **ZUZ1 lest 3-Day Participant Genter** Participant Center Home Profile Email Recipients (separate multiple email addresses with a comma) Drafts  $\bullet$ Use a template Sent Messages  $\overline{2}$ Subject Include personalized greeting What's this? Contacts  $47$ All Contacts Never Emailed 45 Needs follow-up  $\boxed{2}$ **Unthanked Donors**  $\blacksquare$ Donors  $\blacksquare$ 46 Non-Donors M: 2021 3-Day  $03:17$  ||| Teammates  $\boxed{5}$ Current layout:  $0.60 + 4.45$  $\overline{\mathcal{L}_{\text{max}}$ Non-Teammates  $42$ الممتدا

*Note: In addition to saving your content regularly within your Participant Center, backing up your content is always recommended. We advise you to save copies of your Participant Center content, including photos and customized emails, on your own computer.*

On the Social tab you can send messages from your personal email or social media channels, schedule regular tweets, or get a graphic badge to add to your email signature.

## 2021 San Diego 3-Day Participant Center

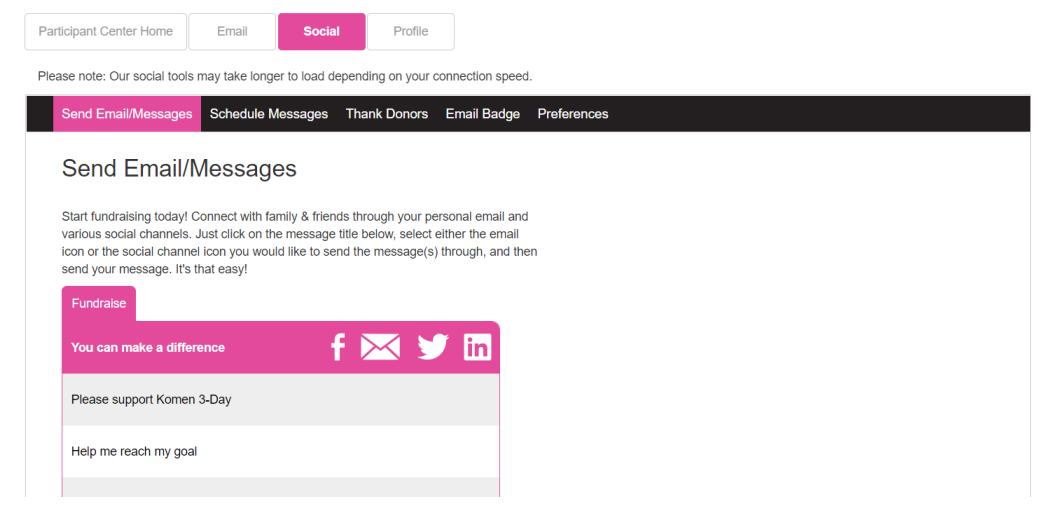

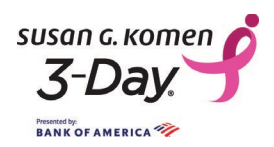

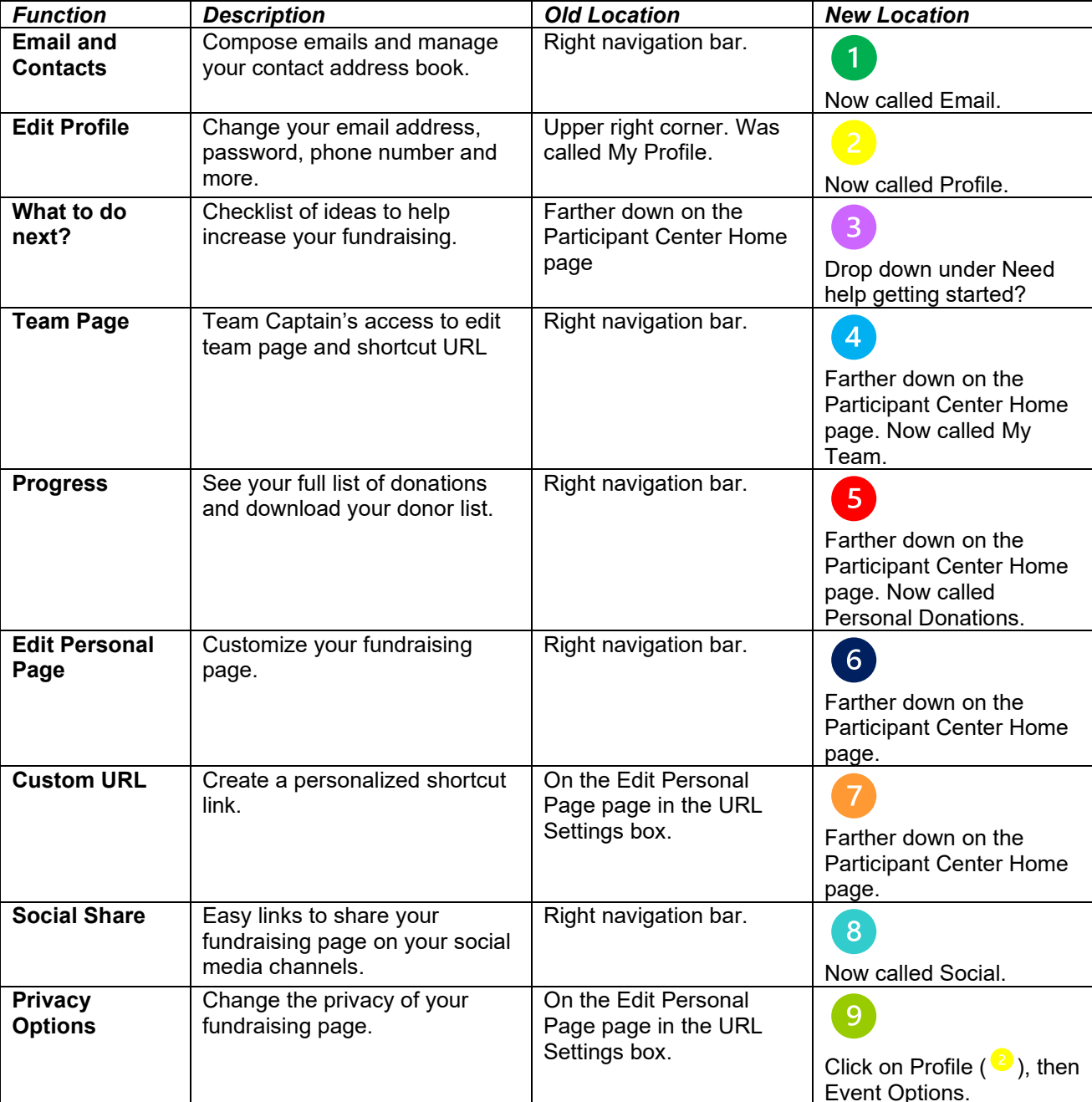

Some of your favorite Participant Center tools have moved with our redesign:

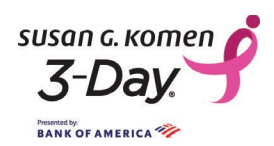

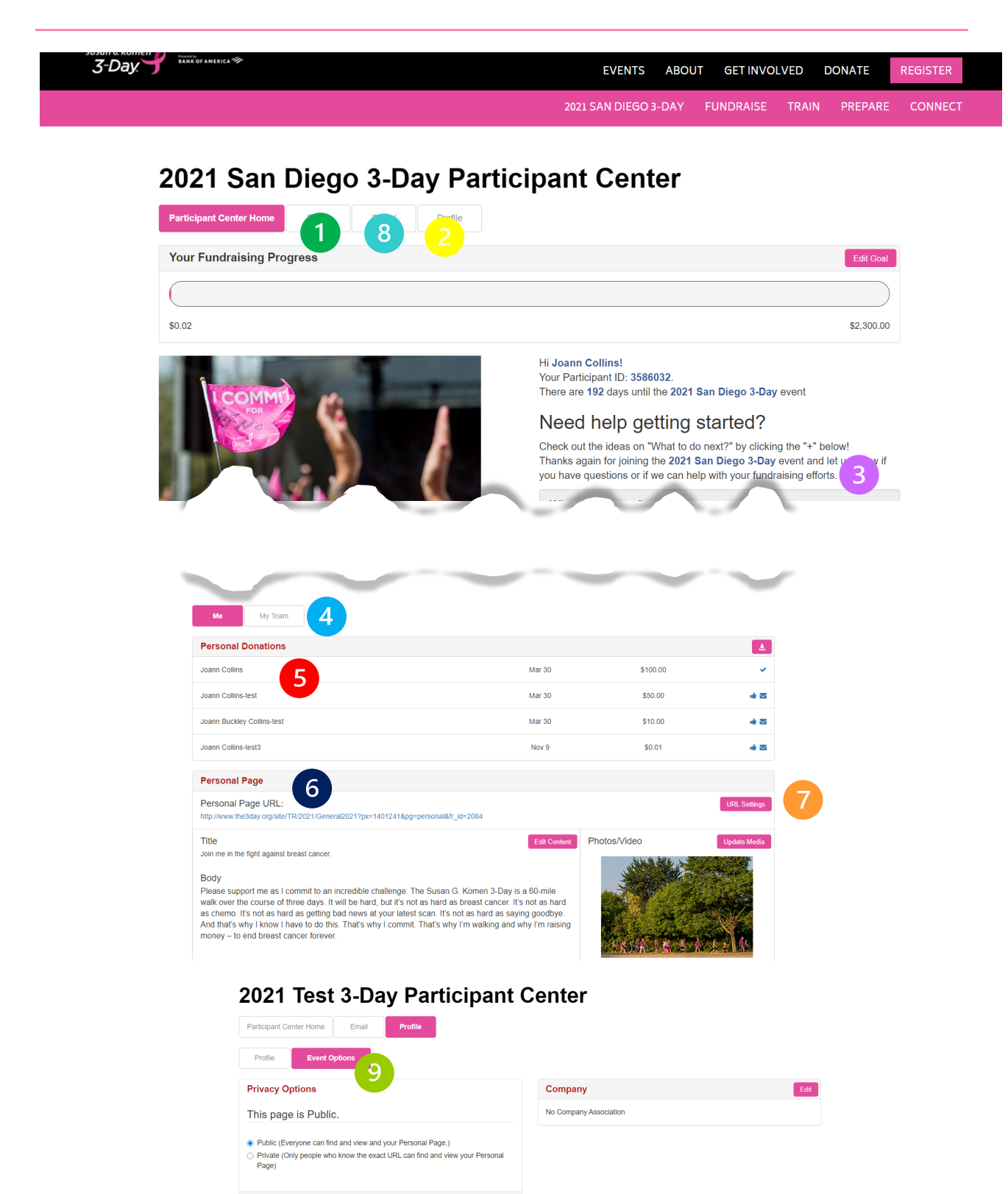